# V MS Software

#### x86 OpenVMS V9.0 Update News from VMS Software Inc. (VSI)

Clair Grant, CTO Terry R. Holmes, VP Sales & Marketing

#### VSI Recent Updates

- PERFDAT Acquired from HPE (January, 2019)
- Service Control (acquired with PERFDAT)
- Password Management (April, 2019)
- Several new BOE component updates including:
	- CSWS V2.4-38A / CSWS\_JAVA V8.5-16A
	- NOTARY V0200
	- OpenSSL V1.0-2R / OpenSSL V1.1-1B
	- WSIT 3.4-1 / WSIT 3.4-2 (both for JAVA 8)
	- Layered Product: ACMS Dev, Remote & RT V5.3-2
- New Self Paced On-Line VSI Training program available now.

#### VSI Recent Updates

- VSI First Boot on x86 platform announced. (May 14)
- Several new Open Source Products including:
	- Lua V5.3-6
	- PHP V5.6-10J
	- Vgit2 V0.9-7
	- MariaDB 5.5-63
	- SAMBA (CIFS) 4.6.5
	- New IDE based on Visual Studio Code
	- PostgreSQL client V11.0-0A
- HPE ends all sales of VSI OpenVMS products effective June 30, 2019.
- New TCP / IP V10.5 (latest iteration) available now. V10.6 production version due our end of August, 2019.

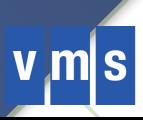

### Agenda

- Release Plan
- First Boot Why was it important? What was It?
- V9.0
- Getting from First Boot to V9.0
- Current Status

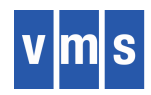

### Release Plan

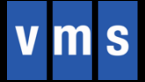

### Release Plan

- Cross Tools Kit: compile / link on IA64
	- Jan / 2019 BLISS, C, XMACRO, Linker and associated tools
	- May / 2019 Updates plus FORTRAN
	- Jul / 2019 Updates plus PASCAL
	- COBOL and BASIC to follow
- V9.0 EAK very limited developer kit (12-15 participants):
	- compile/link on IA64, run on x86
	- VirtualBox, kvm
	- Less than the complete OpenVMS production system
- V9.1 EAK available to all customers; all system components
- V9.2 production release

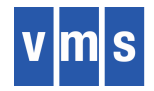

#### First Boot

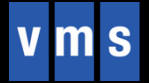

# Porting Play Book (The Plan)

#### Chapter 1 – Executable Images

- **Definition**: Register Mapping, Calling Standard extensions
- **Creation:** Compilers, Assembler
- **Action:** LIBRARIAN, LINKER, INSTALL, Image Activator
- **Analysis:** SDA, DEBUG/XDELTA, ANALYZE IMAGE, ANALYZE OBJECT

#### Chapter 2 – Architecture-Specific Needs (a.k.a. "The 5%")

- Booting
- Interrupts, Exceptions
- Memory Management: protection types, access modes, address space, etc.
- Atomic Instructions
- Floating Point
- Special needs for code in assembler (e.g. VAX QUEUE instruction emulation)
- Chapter 3 Compiling and Linking Everything Else (a.k.a. "The 95%")
	- Large task but mostly mechanical
	- Flush out any remaining 'inter-routine linkage' problems

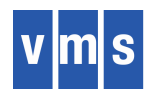

# First Boot – Mission Accomplished!

- Why was First Boot Important?
	- Identifiable point in the early life of the system
	- Good target for the engineers
	- Proof point for the customers
- Notable aspects of First Boot
	- Compilers and linker create executable code
	- Much new, platform-specific code is being executed
	- Much compiled MACRO-32 code is being executed
	- Increased the size of some data structures
	- Code runs in 64-bit space

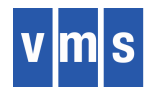

# Q: What Was Different for First Boot? A: The operating environment (not the code)

#### **First Boot**

- 1. All files were in the memory disk file
- 2. All files were built as execlets and therefore loaded into memory early during startup
- 3. System ran only in kernel mode
- 4. Booted memory disk over the network and started executing

#### **Real Boot**

- 1. Many files are on the system disk
- 2. Files not in the memory disk are found and loaded when needed
- 3. Need to switch modes and eventually run in user mode
- 4. Boot from system disk

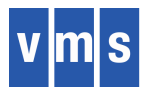

#### **System Startup**

**First Boot Real Boot**

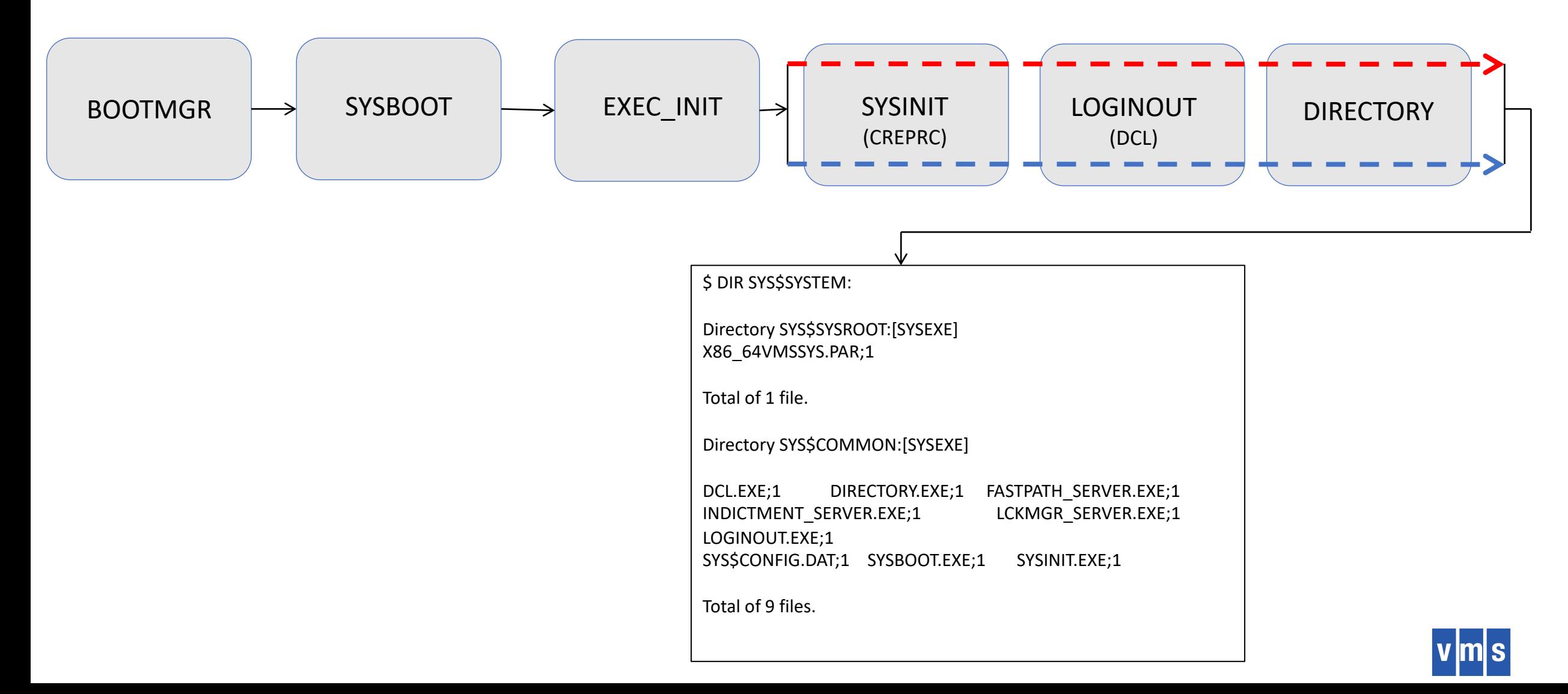

# XDELTA's New Addition ;j

;J

Help for ;J - Jump to Debug Routine

Usage code[,data];J

code - low 3 nibbles correspond to a debug routine index high bytes are for use by the debug routine data - 64bit value passed to the debug routine, optional

000 - This help display

001 - SHOW WSL, defaults to current process, data can be specific entry

002 - SHOW MEM

- 003 SHOW PTEs for the VA passed in data
- 004 SHOW ADDRESS for the VA passed in data (work in progress)
- 005 SHOW PAGE for the VA passed in data
- 006 SHOW POOL/RING [count]006,[address];J
- 007 SHOW POOL (Non-Paged)

008 - SHOW LOG/SYSTEM

- 009 SHOW DEVICE;J, Show summary of ALL configured devices
- 00A SHOW DEVICE,[ucb\_address];J, Show details of SELECTED device
- 00B SHOW IRP,[IRP address];J, Show IRP I/O fields
- 00C SHOW UCB,[UCB address];J, Show UCB I/O fields
- 00D TR SHOW TRACE ,[count];J, Show TR Trace data, count default=32
- 00E SHOW SUMMARY, Display processes summary
- 00F SHOW VCB,[VCB address];J, Show VCB fields
- 010 TQE SHOW TRACE ,[count];J, Show TQE Trace data, count default=32
- 011 IO SHOW TRACE ,[count];J, Show IO Trace data, count default=32
- 012 SHOW PFN ,[count],[address];J, Show PFN daGGta
- 013 SWIS SHOW TRACE ,[count];J, Show SWIS Trace data, count default=32
- 014 SHOW PROCESS ,[idx];J, Show Process details for index

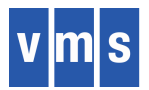

#### **9;j**

Address of ioc\$gl\_devlist: 8000C5D0 Contents of ioc\$gl\_devlist: 80088380

Configured Devices:

-------------------

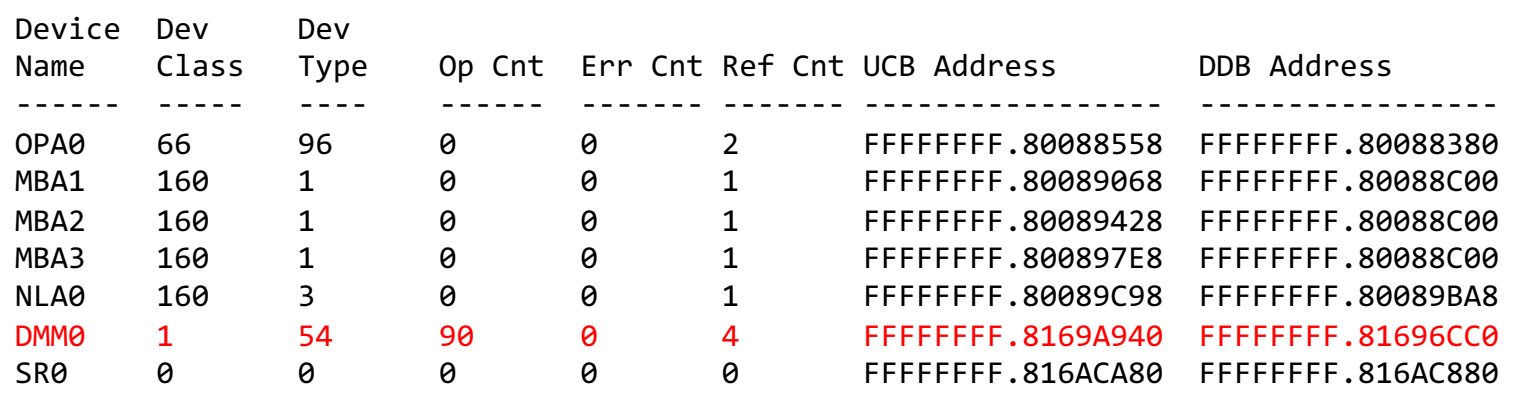

Found 7 configured devices

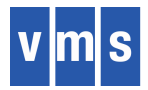

### c;j

#### C,FFFFFFFF.8169A940;J

ucb\$b\_type = 10 (Valid UCB)

IO Related fields for UCB

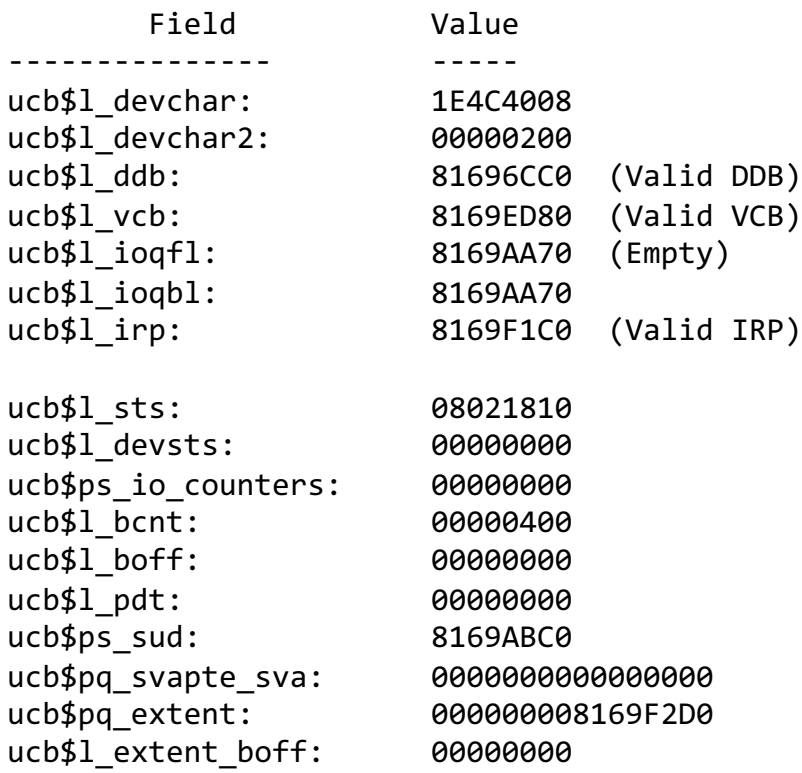

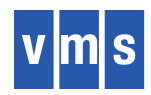

## **V9.0**

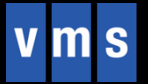

### What is V9.0?

- VSI needs feedback from real customers doing real work.
- V9.0 will be "rough around the edges"
- Content intersection between what people need to be productive and what VSI can have ready in a reasonable time
- Cross Tools Kit for compiling and linking
- Supported on VirtualBox and kvm
- Support will be directly from the engineering team
- Multiple updates prior to V9.1

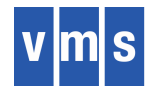

# V9.0 "IS NOT" ("MAYBE NOT" ?)

Would the absence of any of the following adversely affect your ability to make good use of V9.0?

- DECwindows server
- DECnet Phase IV
- DECnet Phase V (OSI)
- clusters
- volume shadowing
- reserved memory
- SMP
- XFC
- INSTALL /RESIDENT
- Support for privileged applications, for example 1) user written device drivers or 2) code that directly calls internal system routines such as those that manage page tables
- No VAX floating point support in the V9.0 cross compilers; all fp is IEEE. For V9.1 native compilers there will be VAX fp except for C++. (NOTE: It is TBD if it will ever be in C++ for x86.)

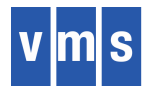

# Sizing the V9.0 Proof Points

- Real Boot (L)
	- No special execlets
	- \$ DIR
	- Boot from system disk
- kvm & VirtualBox booting are equivalent (M)
- Installation from webserver and DVD (XL)
- Crash Dumps (M), SDA (L)
- Conversational Boot (M)
- Create User Accounts (S)
- MOUNT/DISMOUNT disks (M)
- Run Batch Jobs (S)
- TCPIP: SFPT, SSH (XL)
- BACKUP (M)
- User mode DEBUG (XL)
- Run a threaded (POSIX) application (L)

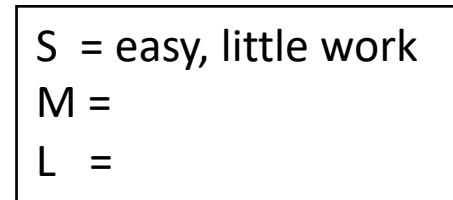

XL = difficult, much work

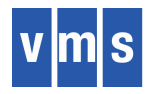

#### Getting from First Boot to V9.0

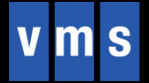

#### Loaded Image List

#### **1;L**

#### **Loaded Image List:**

#### **Seq Image Name**

- 68 [SYS\$LDR]NT\_EXTENSION
- 66 [SYS\$LDR]VMS\_EXTENSION
- 60 SYS\$SRDRIVER
- 5E SYS\$LAN\_VCITEST
- 5C SYS\$LAN\_CSMACD
- 5A SYS\$LAN
- 58 SYS\$EI1000X
- 56 SYS\$DMDRIVER
- 
- 54 SYS\$TTDRIVER
- 52 SYS\$ISA\_SUPPORT
- 50 SYS\$PCI\_SUPPORT
- 4E <SYS\$LDR>TR\$DEBUG
- 4C <SYS\$LDR>TQE\$DEBUG
- 4A <SYS\$LDR>SYSINITX
- 48 <SYS\$LDR>SYS\$LOGINOUT
- 46 <SYS\$LDR>SYS\$DIRECTORY
- 44 <SYS\$LDR>IO\$DEBUG
- 3E SYS\$MME\_SERVICES 3C SYSLDR\_DYN 3A SYS\$IPC\_SERVICES 38 MULTIPATH 36 SYS\$UTC\_SERVICES 34 SYS\$TRANSACTION\_SERVICES 30 SYSLICENSE 2E MESSAGE ROUTINES 2C SYS\$VM 2A SYSGETSYI 28 SECURITY MON 26 IMAGE\_MANAGEMENT 24 RMS 22 F11BXQP
- 20 LOGICAL\_NAMES
- 1E SHELL8K

40 ACME

- 1C LOCKING
- 1A PROCESS MANAGEMENT MON
- 18 SYSDEVICE
- 16 IO ROUTINES\_MON
- 14 EXCEPTION MON
- 10 SYS\$OPDRIVER
- 0E SYSTEM\_DEBUG
- 0C SYSTEM\_SYNCHRONIZATION\_UNI
- 0A SYSTEM\_PRIMITIVES\_2
- 08 SYS\$ACPI
- 06 ERRORLOG
- 04 SYS\$PLATFORM\_SUPPORT
- 02 SYS\$BASE IMAGE
- 00 SYS\$PUBLIC\_VECTORS

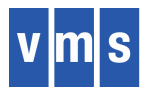

#### New MDS Mitigation Informational (Microarchitectural Data Sampling vulnerabilities)

Message during system startup…..

#### **VMS Software, Inc. OpenVMS (TM) x86\_64 Operating System, XF8D-N4A Copyright 2019 VMS Software, Inc.**

#### **SWIS-I-MDS Mitigation active, variant haswell(HASWELL/BROADWELL)**

NOTES:

- Since the mitigation will cause a performance degradation, we will provide a method for disabling the mitigation. The default will be 'enabled'.
- We will publish an estimate of the performance impact once we have a chance to do sufficient testing.

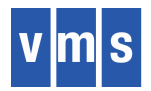

### V9.0 = Real Boot and Much, Much More

- 344 individual developer tasks identified for V9.0 (approx. 20% are done)
- Eliminate ".IF DF X86 FIRST BOOT" (and similar temporary mechanisms)
- Real Boot
	- Load all images (not just those needed for First Boot)
	- Image activation
	- Process rundown
	- Switch from Memory Disk to System Disk during startup
- Memory Management
	- Process page tables
	- Global sections
	- Adjust working sets
- Installation
- Exception Handling
- Run developers' test programs
- Run Layered Products needed by participants
- Run UETP
- Run regression tests, I/O Hammer, etc.

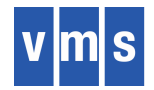

#### **Current Status**

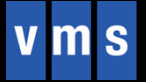

### Current Status of V9.0 Proof Points

- Real Boot (L)
	- No special execlets DONE
	- \$ DIR DONE
	- Boot from system disk 0%
- kvm & VirtualBox booting are equivalent (M) DONE
- Installation from webserver and DVD (XL) 75%
- Crash Dumps (M), SDA (L)  $-75\%$ , 25%
- Conversational Boot (M) 90%
- Create User Accounts (S) ready to test
- MOUNT/DISMOUNT disks (M) ready to test
- Run Batch Jobs (S) ready to test
- $\cdot$  TCPIP: SFPT, SSH  $(XL) 0\%$
- BACKUP  $(M)$  ready to test
- User mode DEBUG (XL) 10%
- Run a threaded (POSIX) application  $(L) 25%$
- $S = e$ asy, little work  $M =$  $\vert \cdot \vert =$
- XL = difficult, much work

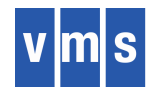

#### **x86-64 OpenVMS Image Building**

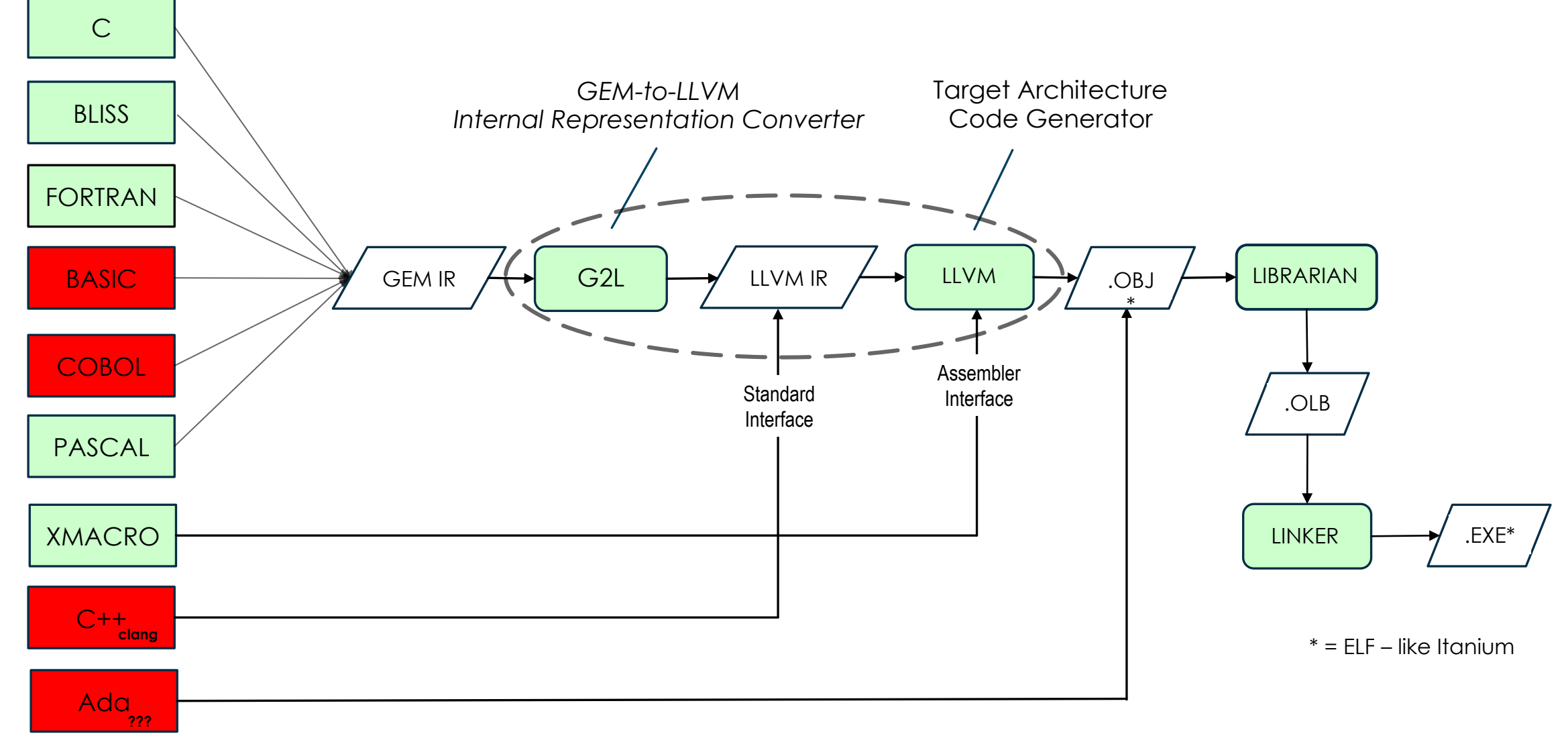

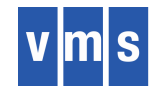

# Bootstrapping LLVM to x86 for V9.1

- Current LLVM based on V3.4.2 (June 2014 release)
- The plan
	- Apply OpenVMS specific changes to LLVM 8.0.0 sources on a Linux system
	- Build it and move objects to OpenVMS IA64
	- Use cross-linker to create new LLVM for OpenVMS x86
	- Build libraries, like libcxx, and move objects to OpenVMS Itanium
	- Cross build everything and move to x86 for native builds
- Will upgrade to newer LLVM version prior to V9.1.

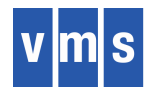

### Factoids

- Current IA64 build 887 images
- Current x86 build 654 images (347 14 mos. ago)
- Need 122 more for V9.0
- Approx. 2500 individual module replacements, so far (excludes compilers)
	- New modules
	- Revised source modules
	- Upgrading build procedures
	- Verifying/updating conditionals ( /\* Verified for x86 port John Smith \*/ )
- First V9.0 build was 9 January 2017
- 26 modules in native assembler most consist of a few short routines
- 1186 QTV test hours on V9.0 IA64 last week (approx. 30% of new/rewritten x86 memory management work is common code)

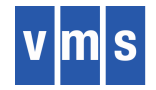

### Thank You

To learn more please contact us: vmssoftware.com

info@vmssoftware.com +1.978.451.0110